## Graded Exercise 0

## CSC230 Database Technologies for Analytics

## 22 October 2021

Please be sure to put your name at the top of your responses to these questions.

When you are done with this exercise, please print what you have written. Please give me the paper copy before you leave.

There are four pages here. Please see all four pages.

1. [Look here](https://amturing.acm.org/award_winners/codd_1000892.cfm) to learn some of the history of the technology that we are studying. Also, follow the link on the page to the Short Annotated Bibliography.

Drawing from what you learn by this reading, write two sentences that will give us an historical perspective on the development of database technology.

2. [Look here](https://softwareengineering.stackexchange.com/questions/190482/why-use-a-database-instead-of-just-saving-your-data-to-disk) to find arguments for choosing to use a database management system.

You will likely find much more than you can read or understand in the time available to you. Read selectively!

Write two sentences that tell us something about advantages of using this a database management system.

3. Let A be the set of all people in the present and past who have been citizens of the United States.

Let **P** be the set of all political parties in the United States.

Then  $S = A \times P$  is the set of all possible pairings of citizens and parties.

S includes...

(Franklin Roosevelt, Democrat)

but it also includes. . .

(Franklin Roosevelt, Republican)

It includes all of these. . .

(Ronald Reagan, Democrat) (Ronald Reagan, Republican) (Ronald Reagan, Green) (Ronald Reagan, Libertarian)

. . . and many more. . .

Now let us define a subset R of the set S.

Here is a complete listing of the elements of R.

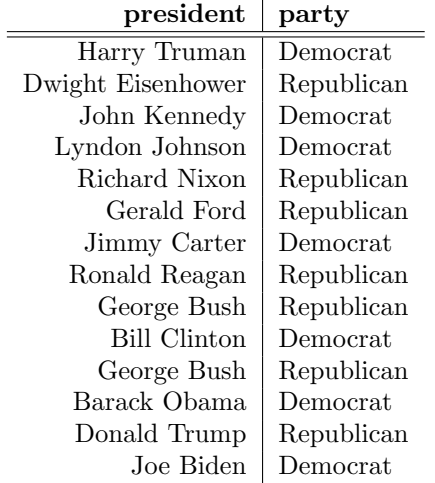

- (a) What word might a mathematician use to name the kind of thing that **R** is?
- (b) What word might a computer scientist use to name the kind of thing that **R** is?
- (c) Give an example of a record in R.
- (d) Give an example of an attribute in R.
- 4. Let us suppose that we have a relational database that contains just one table. The name of the table is postwar presidents. Here is the table.

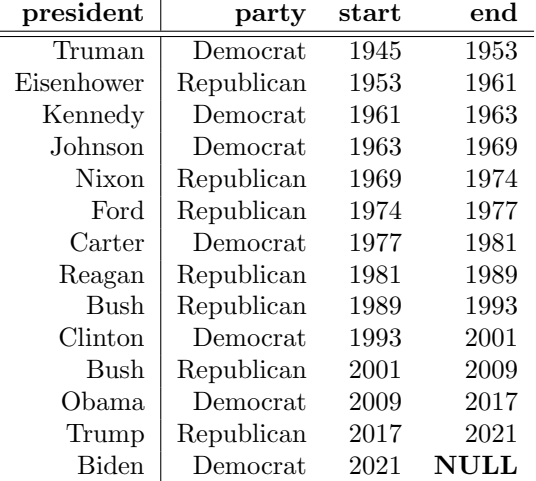

Here are several queries on this database.

```
# Query a
SELECT president FROM postwar_presidents;
# Query b
SELECT president FROM postwar_presidents
 WHERE party = 'Republican';
# Query c
SELECT president, party FROM postwar_presidents
 WHERE start BETWEEN 1940 and 1980;
# Query d
SELECT president FROM postwar-presidents
   WHERE end IS NULL;
```
- (a) Describe what Query a will produce?
- (b) Describe what Query b will produce?
- (c) Describe what Query c will produce?
- (d) How would you interpret the result of Query d?
- 5. Write a SQL statement that will give us the names of all postwar presidents whose names begin with 'C' or 'T.'
- 6. What is the difference between these two SQL statements?

DESC postwar\_presidents;

 $SELECT * FROM postwar-presidents;$ 

- 7. (a) Is SQL's INSERT statement a part of a DDL or a DML? (b) Is SQL's CREATE TABLE statement a part of a DDL or a DML?
- 8. Label each of these items with the word 'convention' or 'rule.'
	- (a) use upper case letters to write the reserved words of the SQL language
	- (b) terminate SQL statements with semicolons
	- (c) separate the names of columns that appear between SELECT and FROM in a SELECT statement with commas
	- (d) use single quotation marks to enclose strings in the VALUES part of INSERT statements
- 9. Please tell me how I can find the SQL script that you wrote on our server.
	- What is the name of the file?
	- Is it in a folder other than your home folder?